**دولة ليبيا وزارةالتعليم جامعة سبها**

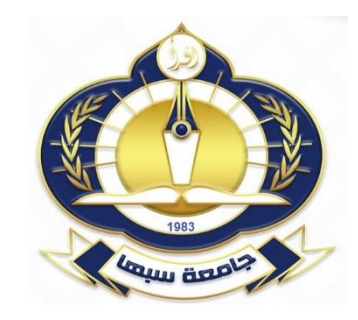

**إدارة املسجل العام** 

## **دليل التسجيل باملرحلة الجامعية**

2020

شروط وضوابط العامة للقبول بكليات جامعة سبها

المستندات المطلوبة إلتمام عملية التسجيل بكليات جامعة سبها تقديم ملف يحتوي على:

.1 استمارة الثانوية األصلية للطالب . .2 عدد )4( صور شخصية للطالب بخلفية بيضاء. .3 صورة من كتيب العائلة صفحة رقم 1 . .4 صورة من صفحة شهادة الميالد للطالب . .5 صورة من صفحة رقم ) 4( . .6 الرقم الوطني للطالب معتمد من السجل المدني. .7 نموذج التسجيل )الرقم المرجعي( في موقع الجامعة على الرابط اآلتي [ly.edu.sebhau.www](http://www.sebhau.edu.ly/) .8 ملف شخصي معلق .

## قبول الطلبة الجدد

يقبل الطالب بكليات الجامعة حسب الشروط المنصوص عليها باللوائح المعمول بها بوزارة التعليم وبعد إحضار الطالب للمستندات المطلوبة للتسجيل والقبول وهي:

شروط وضوابط العامة للقبول بكليات جامعة سبها

المستندات المطلوبة إلتمام عملية التسجيل بكليات جامعة سبها بتقديم ملف يحتوي على:

.9 إستمارة الثانوية األصلية للطالب . .10 عدد )4( صور شخص ية للطالب بخلفية بيضاء. .11 صورة من كتيب العائلة صفحة رقم 1 . .12 صورة من صفحة شهادة الميالد للطالب . .13 صورة من صفحة رقم ) 4( . .14 الرقم الوطني للطالب معتمد من السجل المدني . .15 نموذج التسجيل )الرقم المر جعي( في موقع الجامعة على الرابط اآلتي [www.sebhau.edu.ly](http://www.sebhau.edu.ly/)

- .16 ملف شخصي معلق
- .17 اليمكن للطالب التعديل في الرغبة بعد إتمام عملية التسجيل اإللكتروني .
- .18 يعتبر هذا التسجيل مبدئي وال يعتبر رسمي إال بعد قبوله رسمياً من الجهات المختصة .
	- .19 يجب إحضار إثبات شخصي للطالب عند تقديم الملف.
		- .20 جميع المراجعات تتم من خالل مسجلي الكليات .

الأر قام الدر اسية بجامعة سبها

- الرقم الدراسي للمرحلة الجامعية: يتكون من و03 رقم الجامعة و02 رقم الكلية و18 العام الجامعي الذي قبل فيه الطالب و1234 الرقم الدراسي من أربعة ارقام فقط ألغير
- الرقم الدراسي لمرحلة الدراسات العليا: يتكون من و03 رقم الجامعة و02 رقم الكلية و 18 العام الجامعي الذي قبل فيه الطالب و12345 الرقم الدراسي من خمسة ارقام فقط ألغير مع إضافة د ع للرقم يدل على دراسات عليا.

شكل توضيحي للرقم الدراسي المستخدم بجامعة سبها

انتقال الطالب

يجوز للطالب المقبولين بمختلف كليات الجامعة او خارج الجامعة بانتقال للدراسة بكليات الجامعة وذلك حسب الشروط المحددة من الئحة نظام الدراسة واالمتحانات بكليات الجامعة والمعتمدة من مجلس الجامعة.

الطالب الوافدون

من اهم اهداف جامعة سبها نشر العلم والمعرفة فقد ساهمت الجامعة منذ تأسيسها في فتح باب القبول للطلاب الوافدون (غير الليبيين) للدراسة بمختلف كلياتها وذلك وفق القدرة الاستيعابية للكليات. الجداول المرفق يبين إحصائية بأعداد الطلبة الوافدين بكليات الجامعة. توجد نسبة عالية من الطلبة االجانب بالمقارنة للطلبة الليبيين في كل كليات جامعة سبها وموزعين حسب الجدول التالي.

## مالحظات :

- ال يمكن للطالب التعديل في الرغبة بعد إتمام عملية التسجيل اإللكتروني .
- ـ يعتبر هذا التسجيل مبدئي ولا يعتبر رسمي إلا بعد قبوله رسمياً من الجهات المختصـة .
	- يجب إحضار إثبات شخصي للطالب عند تقديم الملف.
		- جميع المراجعات تتم من خالل مسجلي الكليات .
	- يجب على الطالب اجتياز امتحان المفاضلة او القبول بالكليات التي تشترط ذلك

## حفل التخرج

تنظم جامعة سبها حفل التخريج لكل دفعة طالبية كل عام في 15 من اكتوبر. وحيث يتم حفل تخريج كبير استكمالاً للتقاليد الجامعية المتعارف عليها دوليا ومع العلم أن جميع الطلبة الذين أنهوا متطلبات التخرج من كلياتهم في جميع التخصصات كانوا قد تحصلوا على إفادات تخرجهم من الجامعة في حينها. وفي عام 2016م تم تخريج طلبة الجامعة الذ ين يحملون درجات الجامعية والماجستير لجميع السنوات السابقة. وحيث ان كل الدفعات المتخرجة من جامعة سبها على مدار اربعون عاما من تاريخ انشاء الجامعة في 1976م تجاوز عددهم 34 الف طالب وطالبة وكلهم توافدوا على سوق العمل المحلية والدولية بشتى التخصصات التي ساهمت في رفع األداء المهني والحكومي وتطويرها في ربوع ليبيا وخارجها. تفخر جامعة سبها بدورها العظيم بهذه النتائج والذي تأمل في ازدياد التحصيل العلمي. ويمكن للخريجين في الدفعات المذكورة تسجيل رغبتهم في المشاركة في حفل التخريج عبر الرابط الخاص في موقع الجامعة او اعال م الجامعي اوموقع الخريجين بالجامعة في الفترة من 1 من شهر اغسطس الي 15 من شهر سبتنمبر من كل عام والحصول علي استمارة التسجيل والرقم المرجعي اما بالنسبة الي طلبة الماجستير عليه التوجه مباشرة الي مكتب الخريجين بالمسجل العام بالجامعة والرابط هو /ly.edu.sebhau.graduation://http [موقع خريجي جامعة سبها.